# codial®

### Négoce

#### Le logiciel de gestion pour votre métier

Spécialement développé avec et pour les entreprises de négoce, la gestion commerciale CODIAL répond à l'ensemble des besoins en gestion d'une PME. CODIAL ne nécessite aucune compétence particulière en informatique et vous permettra d'alléger considérablement vos tâches administratives.

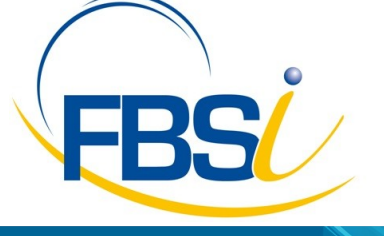

82 Rue de Bretagne BP.10033 49450 St MACAIRE en MAUGES

Tél: 02 41 65 74 47 - Fax: 02 41 30 95 85 Email: contact@fbsi.fr www.fbsi.fr

www.codial.fr

© 2012 - SAITEC - 71170 CHAUFFAILLES

# codial<sup>®</sup>

### Codial Négoce

Effectuez simplement et rapidement la gestion des stocks, les commandes fournisseurs, analysez la rentabilité de votre activité.

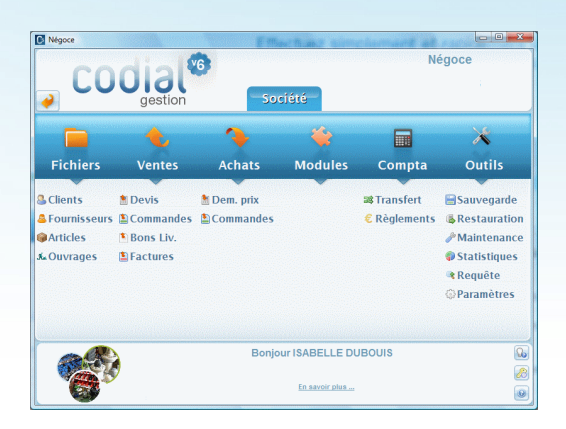

Ecran d'accueil Codial Négoce.

#### Adaptation, confidentialité, simplicité d'utilisation

#### Adaptez, sécurisez.

- Gestion multi établissements avec ajout ou suppression de modules en fonction de l'activité de l'entreprise.
- Gestion des droits d'accès utilisateurs.
- Champs personnalisables sur les fichiers clients et articles.
- Paramétrage des colonnes sur les formulaires.
- Traçabilité des opérations sur les fichiers et les documents.
- Paramétrage du mode de calcul des prix.
- Routage des impressions.
- Transfert total ou partiel entre documents commerciaux par simple clic.

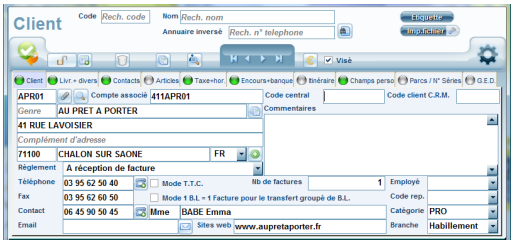

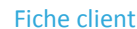

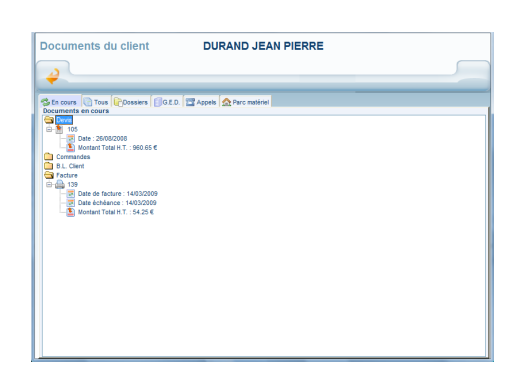

#### Fichier CLIENTS

- Gestion des catégories clients, et des prix négociés.
- Multi adressages de livraisons.
- Champs personnalisables et fiches personnalisables.
- Gestion des contacts avec un nombre de contact illimité.
- Affectation de la fiche à un commercial.
- Visualisation de tous les documents faits pour un client.
- Gestion des conditions de règlements, du nombre de factures, du taux d'escompte.
- Gestion des encours avec seuil d'alerte.
- Impressions d'étiquettes, conceptions de mailings suivant des filtres de sélections paramétrables et enregistrables.
- Création des tarifs clients.

page 1

- Statistiques détaillées.
- Recherche simple et puissante des fiches clients.

Documents affectés au client

## codial®

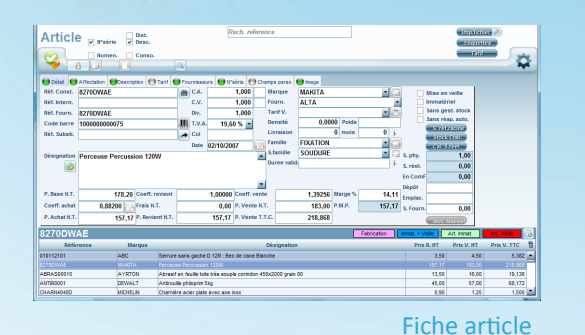

COITEC

Perceuse Percussion 120W

#### Fichier ARTICLES

**Gestion de multi références** : référence interne, référence constructeur, références fournisseurs. Gestion code barres, reprise ou création.

- Articles nomenclaturés.
- Gestion des N° de série.
- Gestion multi fournisseurs par référence article. Gestion des bases fournisseurs avec importations des tarifs.
- Prix par quantités, grilles tarifaires.
- Conditionnement d'achat et conditionnement de vente.
- Paramétrage des comptes comptables.
- Stocks mini et maxi, calcul du stock réel, stocks multi établissements
- Affectation au fournisseur, marque, famille et sous-famille. Image du produit incorporable sur la fiche article par simple clic.
- Paramétrages de champs personnalisés et fiches personnalisées, duplication d'articles.
- Traçabilité des mouvements de stock, transferts de stocks.
- Impression d'étiquettes selon plusieurs formats, impression des tarifs clients.
- Notion de non stock et mise en veille, articles immatériel.

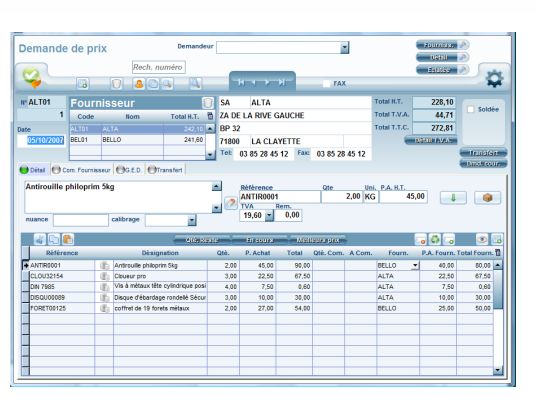

#### Demande de prix

Impression d'une étiquette

8270DWAF

219.00 Euros T.T.C

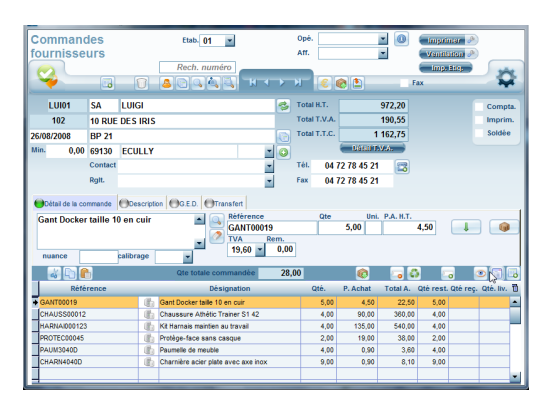

Commande fournisseur

#### Demande d'achat

- Demande d'achat auprès du service achat, envoi des références en demande de prix ou en commande fournisseur
- Visualisation détaillée des références des demandes d'achat ou visualisation groupée des références
- Filtre selon le fournisseur ou non

#### Demande de prix

- Demande de prix auprès de plusieurs fournisseurs.
- Impression des demandes de prix par fournisseur, ou impression éclatée pour la gestion interne . Comparaison des prix d'achat
- Sélection automatique ou non du meilleurs prix pour une référence.
- Transfert de la demande de prix en commande fournisseurs

#### Commandes fournisseurs

- Commandes fournisseurs ouvertes, envoi par e-mail des documents.
- Création d'articles depuis les commandes.
- Pointages des BLF, entrées en stocks et impression d'étiquettes des marchandises reçues.
- Réception automatique des articles issus des affaires clients et impression des ventilations articles par affaires
- Gestion des approvisionnements et des reliquats, gestion des prix d'achats, mise à jour ou non des prix d'achats sur les fiches articles

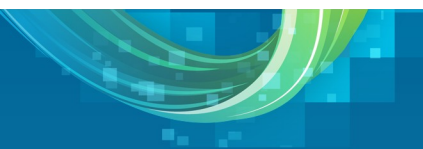

## codial®

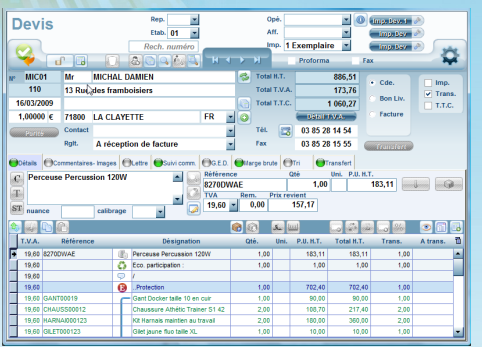

#### Document de départ : un devis

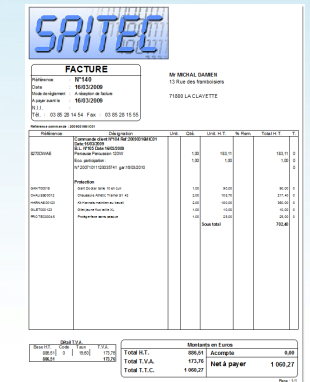

Impression facture

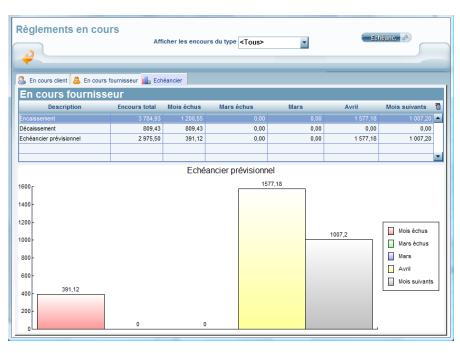

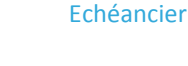

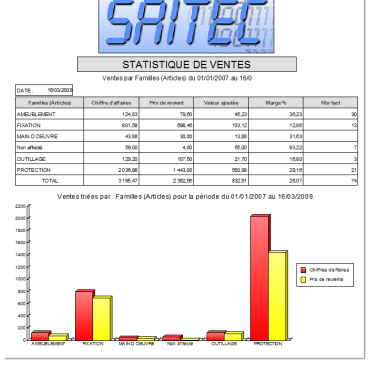

Histogramme

#### Chaîne des ventes

- Création rapide et simples des documents de ventes : devis, commandes clients, bons de livraison, factures…
- Possibilité d'incorporer des lignes de texte, des lignes d'articles non présents dans le fichier articles, des chapitres, titres et sous-titres avec leurs sous totaux respectifs.
- Choix des modèles d'impressions.
- Envoie des documents par internet, Exportation vers Word, Excel, Html...
- Mémorisation des articles pour des achats futurs. Génération automatique d'une commande fournisseur depuis un document de vente.
- Visualisation de l'historique article.
- Utilitaires copier/coller. Enregistrement de phrases mémo.
- Transfert partiel ou complet du document par simple clic.
- Recherche systématique des documents ouverts pour le clients avec possibilité de compléter un document ouvert ou création d'un nouveau document.
- Tri des articles en fonction de leur nature (marchandise ou prestation)

Devis : Création via traitement de texte avec incorporation d'images, utilitaire de réajustement des prix, suivi documents. Transfert en commandes clients, BL ou facture directement. Duplication de devis, création de devis référent et de ses variantes.

Commandes clients : gestion des BL associés, des commandes non soldées et des articles restant à livrer, préparation des commandes chiffrée ou non, transfert en BL ou facture directement, gestion des acomptes sur

#### Suivi des règlements

- Pointage des règlements clients et fournisseurs, suivi des Encours clients, Impression des échéanciers clients et fournisseurs , impression d'un échéancier comparatifs clients/fournisseurs.
- Gestion des relances sur 3 niveaux, édition des remises bancaires et

#### Transfert comptable

- Transfert des achats, des ventes et des règlements, Sélection des documents à transférer.
- Liens vers les logiciels standards du marché
- Impression du brouillard de saisie.

#### **Statistiques**

- Analyse chiffrée et graphique de l'activité commerciale de l'entreprise.
- Statistiques achats, ventes et articles, analyse des devis en cours, acceptés, refusés...
- Chiffre d'affaires fournisseurs et clients, suivi des consommations et des stocks
- Possibilité de statistiques personnalisées.